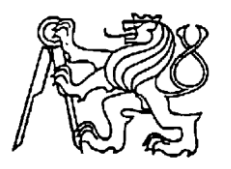

**Středoškolská technika 2013**

**Setkání a prezentace prací středoškolských studentů na ČVUT**

# Digitální prototyp modelu letadla

**Hrabal Zdenek**

Střední průmyslová škola strojnická

tř. 17. listopadu 49, Olomouc

Prohlašuji, že jsem práci vypracoval samostatně a použil jen uvedené prameny a literaturu.

Datum:

Podpis

Děkuji tímto svému konzultantovi práce ing. B. Šmárikovi za čas a pomoc při realizaci tohoto projektu. Dále také děkuji Ing. Vladimíru Houšťovi za cenné rady a poskytnuté materiály. Na závěr patří můj dík Mgr. Renátě Havelkové za pomoc s formálními náležitostmi.

## Obsah

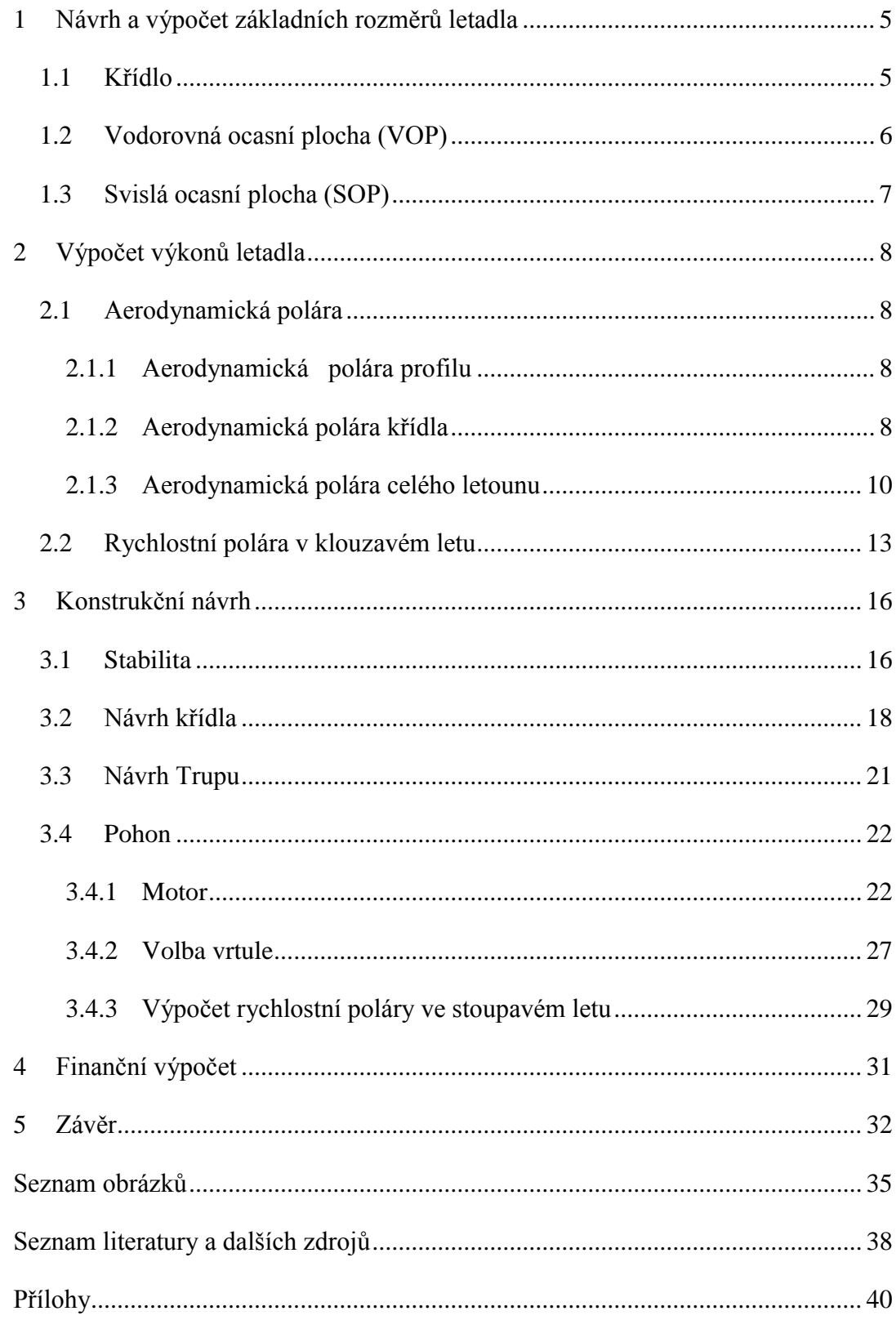

## **Úvod**

Digitální prototypování je moderní způsob navrhování a vývoje nových produktů. Umožňuje bez vytvoření fyzického výrobku posuzovat a optimalizovat návrh. Je možno analyzovat vlastnosti modelu (mechanické, aerodynamické vlastnosti atd.), nebo sledovat pohyblivé části a mechanismy a zaznamenávat případné kolize. Dále zefektivňuje a zlevňuje proces konstrukce. Vytvořený model je možno dále využit ve výrobním procesu. Mezi přední výrobce 2D i 3D programů pro digitální prototypování patří například společnost Autodesk (Autocad, Inventor), nebo Dassault Systèmes (SolidWorks, Catia).

Cílem této práce bude kompletní návrh modelu letadla. Jedná se o kluzák s možností přimontování motoru. Při návrhu bude nejdůležitější dosáhnout co největší klouzavosti. Proto bude nutné navrhnout křídlo s velkým rozpětím a štíhlostí. Dále mezi hlavní požadavky vytvořeného modelu bude patřit jednoduchost konstrukce, aby byla výroba pokud možno co nejjednodušší, nejlevnější a nepříliš časově náročná.

V návrhu bude zahrnut výpočet výkonu letadla a samotné konstrukční řešení jednotlivých prvků letadla. Ve výpočtu se sestrojí aerodynamická a rychlostní polára v klouzavém letu. Dále bude řešena stabilita, pevnostní kontrola křídla, výpočet leteckého modelářského motoru mvvs, návrh vrtule a nakonec sestrojení rychlostní poláry ve stoupavém letu. Na závěr vznikne kompletní 3D model a výkresová dokumentace letadla i motoru v programu Autodesk Inventor 2013.

## <span id="page-5-0"></span>**1 Návrh a výpočet základních rozměrů letadla**

## <span id="page-5-1"></span>**1.1 Křídlo**

Pro dosáhnutí dobré klouzavosti je nutné navrhnout křídlo s velkou štíhlostí. Kvůli jednoduchosti konstrukce jsem se rozhodl udělat křídlo z balsy, která má však značně omezenou pevnost (třeba od kompozitových materiálů). Proto si také nemohu dovolit udělat křídlo s malou hloubkou profilu po celé délce a velkým rozpětím, jako je tomu u moderních větroňů, ale zvolím křídlo s větším zúžením (s větší hloubkou profilu u kořene a menší na konci). Tímto dosáhnu mnohem větší pevnosti. Profil křídla volím Wortmann fx 60-123 u kořene a Wortmann fx 60-100 na konci křídla(1). Zvolil jsem tyto profily, protože vykazují dobré aerodynamické vlastnosti i při nižších Reynoldsových číslech.

<span id="page-5-2"></span>

| Example 2                                                                      |                                                                 |
|--------------------------------------------------------------------------------|-----------------------------------------------------------------|
| Waztak 1: Profil Fx 60-123 a Fx 60-100                                         |                                                                 |
| zdroj:vlastní                                                                  | Na základě těchto skutečnosti volím následující rozměry křídla: |
| Rozpětí křídla                                                                 | $b = 3450$ mm                                                   |
| Hloubka profilu u kořene křídla                                                | $C_0 = 320$ mm                                                  |
| Hloubka profilu na konci křídla                                                | $C_k = 120$ mm                                                  |
| Úhel nastavení křídla                                                          | $\varphi_{k^r} = 3^\circ$                                       |
| Dále vypočtu tyto hodnoty, které později použiji pří výpočtech výkonů letadla. |                                                                 |

Nosná Plocha:

$$
S = \frac{C_0 + C_k}{2}b = \frac{320 + 120}{2}3450 = 741750mm^2
$$

Štíhlost křídla:

$$
A = \frac{b^2}{S} = \frac{3450^2}{741750} = 16
$$

Zúžení křídla:

$$
\lambda = \frac{C_k}{C_0} = \frac{120}{320} = 0.34
$$

Hloubka střední aerodynamické tětiva křídla:

$$
C_{SAT} = \frac{2}{3} C_0 \left( \frac{1 + \lambda + \lambda^2}{1 + \lambda} \right) = \frac{2}{3} 320 \left( \frac{1 + 0.34 + 0.34^2}{1 + 0.34} \right) = 232.1 \text{mm}
$$

Poloha střední aerodynamické tětivy křídla:

$$
y_{SAT} = \frac{b}{6} \left( \frac{C_0 + 2C_k}{C_0 + C_k} \right) = \frac{3450}{6} \left( \frac{320 + 2.120}{320 + 120} \right) = 722 \text{mm}
$$

### <span id="page-6-0"></span>**1.2 Vodorovná ocasní plocha (VOP)**

Úkolem VOP je zajištění příčné stability a při vyšších úhlech náběhu přispívá i k celkovému vztlaku letounu, proto musí mít dostatečnou mohutnost. Se zvětšováním VOP však samozřejmě roste i jeho odpor, proto by neměla být mohutnost příliš velká, aby VOP moc nenarušovala aerodynamiku letounu. Jako Profil VOP volím souměrný profil NACA 0010.

Dále volím tyto hodnoty:

- Rozpětí VOP *bVOP* 720 *mm*
- Hloubka profilu u kořene VOP  $C_{\text{o}VOP} = 322$  mm Hloubka profilu na konci VOP  $C_{kVOP} = 135$  *mm* Vzdálenost VOP od křídla  $\widetilde{l}_{\text{VOP}} = 1055$  mm
- Úhel nastavení VOP  $\varphi_{VOP} = 0^{\circ}$

Výpočet:

Plocha VOP:

$$
S_{VOP} = \frac{C_{0VOP} + C_{KVOP}}{2}b = \frac{322 + 135}{2}720 = 164520 mm^2
$$

Štíhlost VOP:

$$
A_{VOP} = \frac{b_{VOP}^{2}}{S_{VOP}} = \frac{720^{2}}{164520} = 3.2
$$

Zúžení VOP:

$$
\lambda_{VOP} = \frac{C_{KVOP}}{C_{\text{OVOP}}} = \frac{135}{322} = 0,42
$$

Mohutnost VOP

$$
\widetilde{V}_{VOP} = \frac{S_{VOP} \cdot \widetilde{V}_{VOP}}{S.C_{SAT}} = \frac{164520.1055}{741750.232,1} = 1
$$

 $^{\circ}$ 

Úhel seřízení

$$
\varphi_{s} = \varphi_{k^{2}} - \varphi_{VOP} = 3 - 0 = 3
$$

## <span id="page-7-0"></span>**1.3 Svislá ocasní plocha (SOP)**

Úkolem SOP je zajištění stranové stability letounu. Jako profil SOP volím souměrný profil NACA 0015 u kořene a NACA 0010 na konci SOP. Dále volím tyto hodnoty

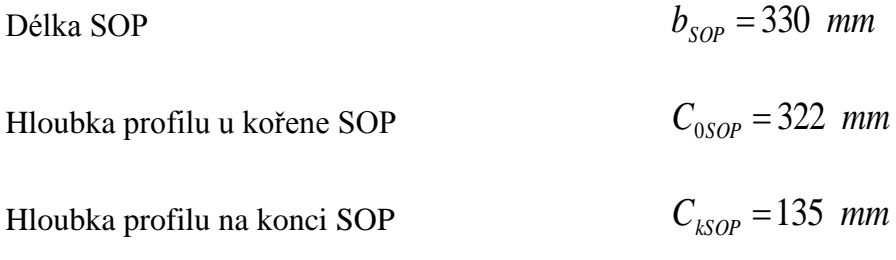

Výpočet:

Plocha SOP

 $\frac{0.05}{0.05}$   $b = \frac{322}{1.05}$  330 = 75405mm<sup>2</sup> 2 322+135 2  $S_{SOP} = \frac{C_{0SOP} + C_{KSOP}}{2}b = \frac{322 + 135}{2}330 = 75405$ mm  $=\frac{C_{0SOP}+C_{KOP}}{B}b=\frac{322+135}{330}=75405mm^2$ 

## <span id="page-8-0"></span>**2 Výpočet výkonů letadla**

### <span id="page-8-1"></span>**2.1 Aerodynamická polára**

#### <span id="page-8-2"></span>**2.1.1 Aerodynamická polára profilu**

Aerodynamická polára je graf závislosti vztlaku a odporu při určitém úhlu náběhu a Reynoldsově čísle. Při výpočtu budu vycházet z aerodynamické poláry profilu, kterou vytvořím v programu Xflr5 a následně převedu do Excelu.

Reynoldsovo číslo vypočtu ze vztahu:

$$
\text{Re} = \frac{\nu \cdot C_{SAT}}{\nu}
$$

Z rovnice je jasné, že se v průběhu letu bude měnit. Jelikož se kluzák pohybuje menší rychlostí, volím rychlost letu  $v = 10ms^{-1}$ *je kinematická viskozita vzduchu*  $\approx 1,8.10^{-5} m^2 s^{-1}$ 

$$
Re = \frac{10.0,232}{1,8.10^{-5}} = 129660
$$

Pro tuto hodnotu Reynoldsova čísla následně vygeneruji aerodynamickou poláru profilu křídla.

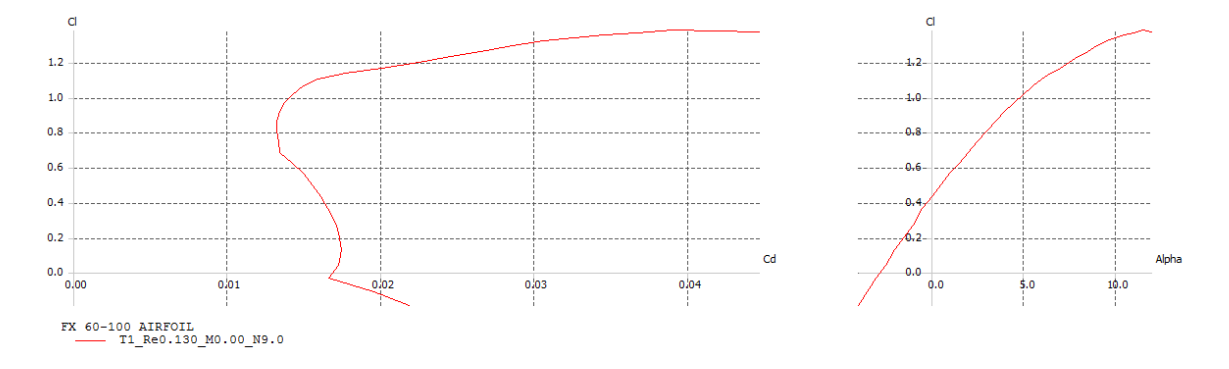

**Obrázek 2: Aerodynamická polára profilu křídla**

<span id="page-8-4"></span>Zdroj:vlastní

#### <span id="page-8-3"></span>**2.1.2 Aerodynamická polára křídla**

Profil křídla je definován jako křídlo nekonečného rozpětí. Skutečný letoun má samozřejmě křídlo konečného rozpětí, na které působí kromě profilového odporu také indukovaný odpor, který vzniká kvůli rozdílným tlakům nad a pod křídlem a projevuje se nejvíce při nižších rychlostech. Velikost tohoto odporu závisí hlavně na tvaru křídla.

Zejména na štíhlosti. Dále se dá do jisté míry eliminovat zakončením křídla. Často se u větroňů, ale i dopravních letadel používají takzvané winglety. Protože v mém případě dbám na jednoduchost konstrukce, a navíc se u winglet udává zmenšení indukovaného odporu asi jen o 15 %, zvolím jednoduší zakončení.

Velikost součinitele indukovaného odporu je definován vztahem: (2)

$$
c_{Di} = \frac{c_{Lk}^2}{\pi A} (1 + \delta)
$$

 $c_{lk}$  je součinitel vztlaku křídla a  $\delta$  opravný součinitel pro výpočet indukovaného součinitele odporu, který určím z tabulky:

$$
\delta = 0.04
$$

Celkový součinitel odporu křídla potom bude

$$
c_{Dk} = c_{Dp} + c_{Di}
$$

Úhel náběhu se navíc změní o indukovaný úhel náběhu, který je definován vztahem:(2)

$$
\alpha_{ik} = \frac{c_{Lk}}{\pi.A} (1 + \tau) = [rad]
$$

kde je součinitel pro výpočet indukovaného úhlu náběhu, který určím z tabulky

 $\tau = 0.05$ 

úhel náběhu křídla potom bude

$$
\alpha_{k} = \alpha_{p} + \alpha_{ik}
$$

Křídlo tedy bude ofukováno pod jiným úhlem, než jsem původně předpokládal, a proto se změní i součinitel vztlaku křídla. Tuto skutečnost však zanedbám a budu předpokládat, že se součinitel vztlaku nezmění (tzn.: bude stejný jako u profilu)

Hodnoty odporu nakonec vypočítám pro všechny úhly náběhu

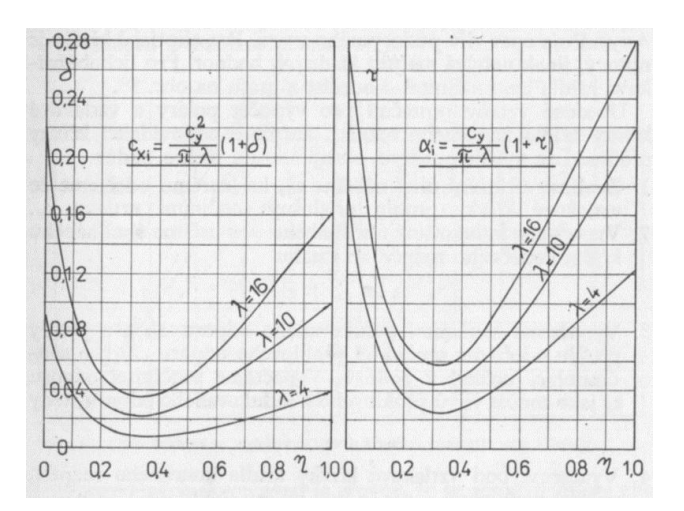

**Obrázek 3 tabulka opravných součinitelů indukovaného úhlu náběhu a odporu<sup>1</sup>**

<span id="page-10-1"></span>Zdroj:(2)

#### <span id="page-10-0"></span>**2.1.3 Aerodynamická polára celého letounu**

Do poláry letounu musím kromě odporu a vztlaku křídla započítat také odpor a vztlak VOP a škodlivý odpor.

#### **VOP**

Při vyšších úhlech náběhu VOP přispívá ke vztlaku, při nižších právě naopak. Navíc VOP není ofukována pod stejným úhlem jako křídlo. Změní se samozřejmě jednak o úhel seřízení, ale také o úhel, který je zapříčiněn křídlem, které zakřiví proud nabíhajícího vzduchu. Jedná se o úhel zešikmení a dá se odhadnout vztahem

$$
\varepsilon = \alpha_{ik} \left[ 2 + \frac{1}{16} \left( \frac{b}{\tilde{l}_{VOP}} \right)^2 \right] = \left[ rad \right]
$$

úhel náběhu VOP potom bude

$$
\alpha_{VOP} = \alpha_k - \varphi_s - \varepsilon
$$

 $\overline{a}$ 

Tento úhel vypočítám pro všechny úhly  $\alpha_k$ . Potom pro všechny vypočtené úhly  $\alpha_{VOP}$ vygeneruji v programu Xflr5 součinitele vztlaku a odporu  $c'_{\text{LVOP}}$  a  $c'_{\text{DVOP}}$  pro profil VOP. Součinitel vztlaku vzhledem ke křídlu potom bude

<sup>&</sup>lt;sup>1</sup> Platí pouze pro křídlo lichoběžníkového půdorysu (písmeno λ zde představuje štíhlost křídla A, písmeno η zúžení křídla λ)

$$
c_{\text{LVOP}} = c_{\text{LVOP}}' \cdot \frac{S_{\text{VOP}}}{S}
$$

a odporu

$$
c_{\text{DVOP}} = c_{\text{DVOP}}' \cdot \frac{S_{\text{VOP}}}{S}
$$

#### **SOP**

Součinitel odporu profilu SOP při nulovém vztlaku

$$
c'_{DSOP} = 0.01
$$

vzhledem ke křídlu bude

$$
c_{DSOP} = c'_{DSOP} \cdot \frac{S_{SOP}}{S} = 0.01 \cdot \frac{75405}{741750} = 0.001
$$

#### **Trup, gondola motoru a vrtule**

pro zjednodušení výpočtu nahradím jednotlivé části rovnou deskou. Plochy součástí jsem odhadl.

Plocha trupu
$$
S_T = 200000 \, mm^2
$$
Plocha nezakryté části motorové gondoly
$$
S_M = 600 \, mm^2
$$
Plocha vrtule
$$
S_V = 1500 \, mm^2
$$
Součinitel odporu rovné desky postavené:

rovnoběžně s proudem 
$$
c_{Drrd} = 0.015
$$

$$
kolmo k proudu \qquad \qquad c_{Dkrd} = 1
$$

Součinitele odporu vzhledem ke křídlu:

Trupu 
$$
c_{DT} = c_{Drrd} \cdot \frac{S_T}{S} = 0.015 \frac{200000}{741750} = 0.004
$$

gondoly motoru  

$$
c_{DM} = c_{Dkd} \cdot \frac{S_T}{S} = \frac{600}{741750} = 0,001
$$

Vrtule  $\frac{1888}{741750} = 0,002$  $= c_{Dkrd} \cdot \frac{S_T}{S} = \frac{1500}{741750} =$  $c_{\text{DV}} = c_{\text{Dkrd}} \cdot \frac{S_T}{S}$ 

### **Škodlivý odpor**

Jako škodlivý odpor označím součet odporů jednotlivých součástí, jejichž odpor se s různým úhlem náběhu nemění (SOP, trup, motor, vrtule). Dále, protože jsem nezapočítal některé součásti (podvozek, přechod mezi křídlem a trupem…), zavedu opravný koeficient, který volím 1,6. Součinitel škodlivého odporu potom bude:

$$
c_{D\bar{s}} = (c_{DSOP} + c_{DT} + c_{DM} + c_{DV}).K_i = (0.001 + 0.004 + 0.001 + 0.002).1,6 = 0.013
$$

Nakonec vypočtu celkový součinitel odporu

$$
c_D = c_{Dk} + c_{\text{DVOP}} + c_{\text{D}\bar{s}}
$$

a vztlaku

$$
c_L = c_{Lk} + c_{LVOP}
$$

Na základě těchto výpočtů vytvořím v Excelu aerodynamickou poláru letounu:

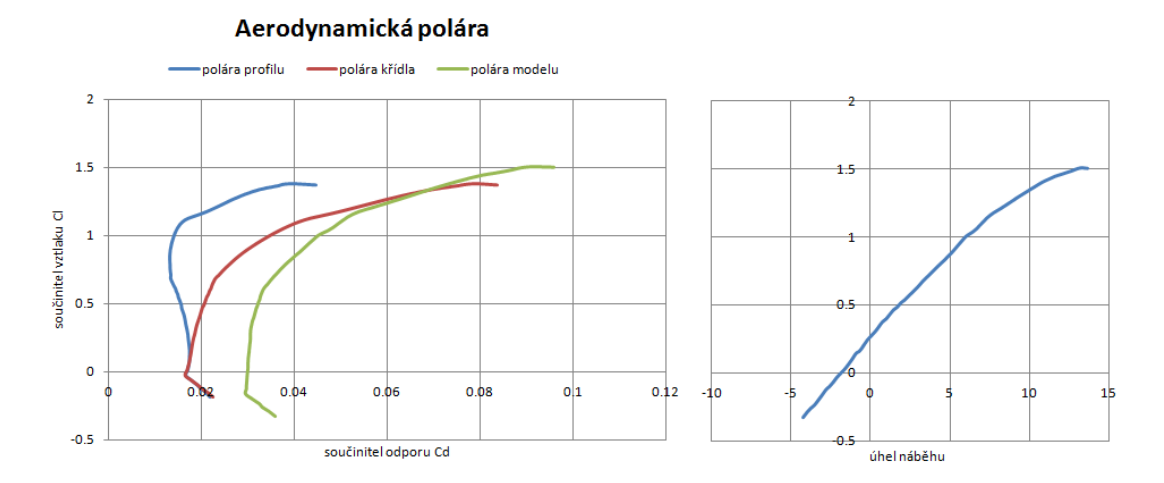

**Obrázek 4: Aerodynamická polára profilu křídla, křídla a celého letadla**

#### <span id="page-12-0"></span>zdroj:vlastní

V grafu lze vidět srovnání aerodynamické poláry samotného profilu křídla, křídla a celého letounu. Nyní již můžu z vypočtené aerodynamické poláry vypočíst maximální hodnotu klouzavosti. V grafu je to bod, který by vznikl vynesením tečné čáry ke křivce s počátkem v nulovém bodu souřadnicového systému.

$$
K = \left(\frac{c_L}{c_D}\right)_{\text{max}} = \frac{1,136}{0,056} = 20,3
$$

Nejmenší úhel největší hodnoty klouzání

$$
\bar{\gamma}_{\min.} = \arctg \left( \frac{c_L}{c_D} \right)_{\max.}^{-1} = \arctg \left( \frac{0,056}{1,136} \right) = 2,8^{\circ}
$$
\n
$$
\left( \frac{c_L}{c_D} \right)_{\max.} \text{určím z aerodynamické poláry}
$$

### <span id="page-13-0"></span>**2.2 Rychlostní polára v klouzavém letu**

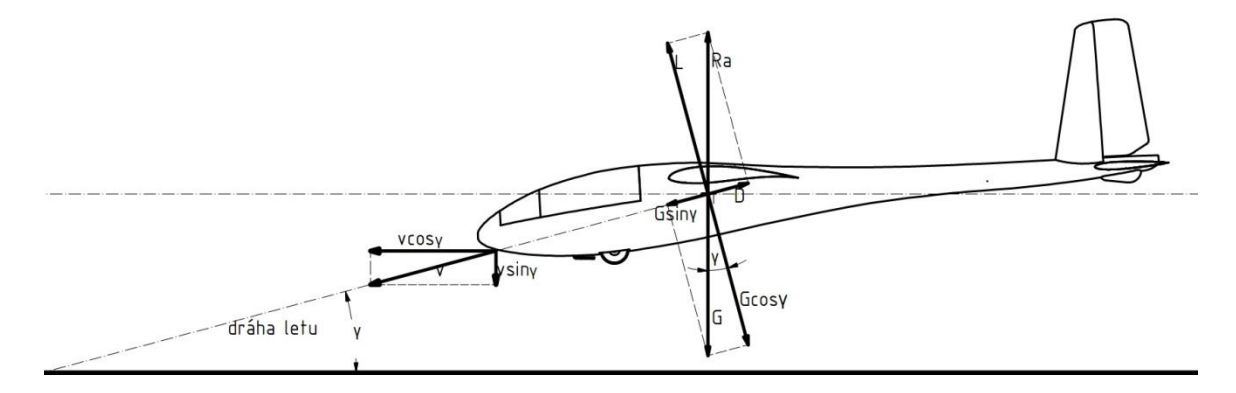

**Obrázek 5 Znázornění sil působících na letadlo v klouzavém letu**

#### <span id="page-13-1"></span>Zdroj:vlastní

Rychlostní polára je graf závislosti klesací rychlosti a dopředné rychlosti na úhlu klouzání. Na aerodynamickou poláru neměla hmotnost letounu žádný vliv, tzn.: že těžší letoun dosáhne stejné klouzavosti jen při vyšší rychlosti (pokud zanedbám vliv Reynoldsova čísla). Na rychlostní poláru již má hmotnost vliv zásadní, proto budu muset nejdříve provést alespoň hrubý odhad hmotnosti.

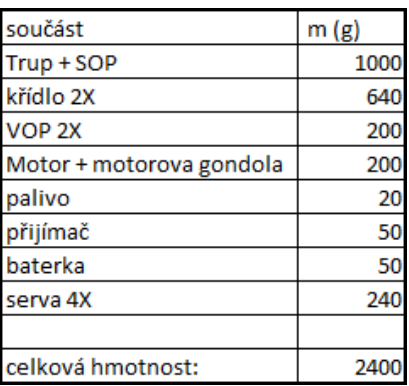

Již při předchozím výpočtu maximální klouzavosti a jejího úhlu klouzání bylo zřejmé, že úhel klouzání je závislý na úhlu náběhu (součiniteli vztlaku a k němu vztaženému odporu). Proto i mezi aerodynamickou polárou a rychlostní polárou je jednoznačná souvislost. Když tedy mám vypočtenou aerodynamickou poláru, mohu jednoduše vypočíst úhel klouzání i pro ostatní režimy letu (různé úhly náběhu). Úhel klouzání tedy je:

$$
\bar{\gamma} = \arctg\left(\frac{c_D}{c_L}\right)
$$

Rychlost v klouzavém letu se potom vypočítá

$$
V = \sqrt{\frac{1}{\sqrt{c_L^2 + c_D^2}} \frac{2mg}{\rho S}}
$$

m je odhadnutá hmotnost letounu, g gravitační zrychlení =  $9.823ms^{-2}$  a  $\rho$  hustota vzduchu $=$ 1.196 Kgm<sup>-3</sup>.

Vypočtenou rychlost potom rozložím na dopřednou rychlost

$$
V_{X} = V \cos \bar{\gamma}
$$

a klesací rychlost

 $V_z = -V \sin \bar{\gamma}$ 

Z vypočtených hodnot potom vytvořím graf

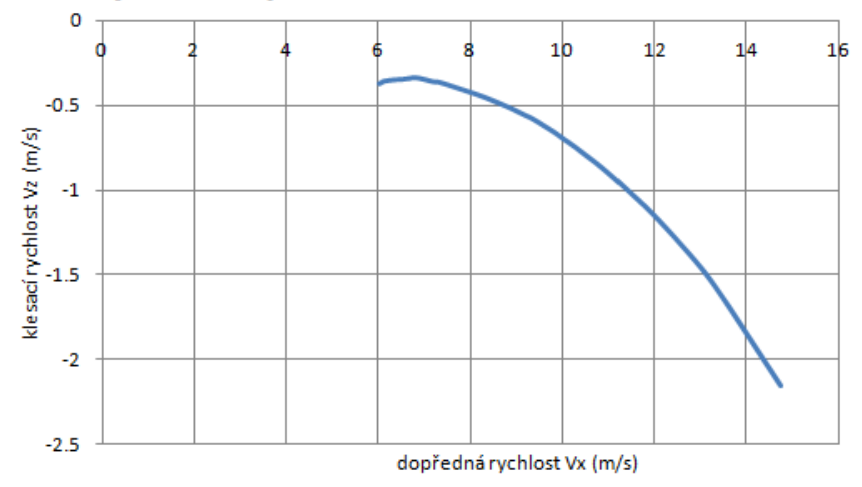

### Rychlostní polára klouzavého letu

**Obrázek 6: Rychlostní polára klouzavého letu**

#### <span id="page-14-0"></span>Zdroj:vlastní

Samozřejmě z měnící se rychlostí se též mění Reynoldsovo číslo, a s tím související aerodynamické vlastnosti. Jelikož se však kluzák nebude pohybovat ve velkých rychlostních rozmezích, jako to může být u jiných typů letadel, vliv Reynoldsova čísla zanedbám.

Dále vypočítám další hodnoty charakterizující výkon letadla:

Nejmenší klesací rychlost: V grafu je to bod, který vznikne rovnoběžnou přímkou s osou x, která je tečnou křivky.

$$
V_{Z\min} = \left(\frac{c_D}{\sqrt{c_L^3}}\right)_{\min} \sqrt{\frac{2mg}{\rho S}} = 0,046\sqrt{\frac{2.2,4.9,823}{1,196.0,74}} = 0,3ms^{-1}
$$

pádová rychlost

$$
V = \sqrt{\frac{1}{\sqrt{c_{L_{\text{max}}}^2 + c_D^2}} \frac{2mg}{\rho S}} = \sqrt{\frac{1}{\sqrt{1,504^2 + 0,096^2}} \frac{2.1,4.9,823}{1,196.0,74}} = 6ms^{-1}
$$

rychlost maximální hodnoty klouzání

$$
V = \sqrt{\frac{1}{\sqrt{c_L^2 + c_D^2}} \frac{2mg}{\rho S}} = \sqrt{\frac{1}{\sqrt{0.999^2 + 0.049^2}} \frac{2.1,4.9,823}{1,196.0,74}} = 7,4ms^{-1} (pro \left(\frac{c_L}{c_D}\right)_{max.})
$$
  

$$
\left(\frac{c_D}{\sqrt{c_L^3}}\right)_{min} \text{určím z aerodynamické poláry}
$$

 $c_{L_{\text{max}}}$  a  $\bar{y}$  určím rovněž z aerodynamické poláry

Nakonec shrnutí základních charakteristik výkonu mého návrhu:

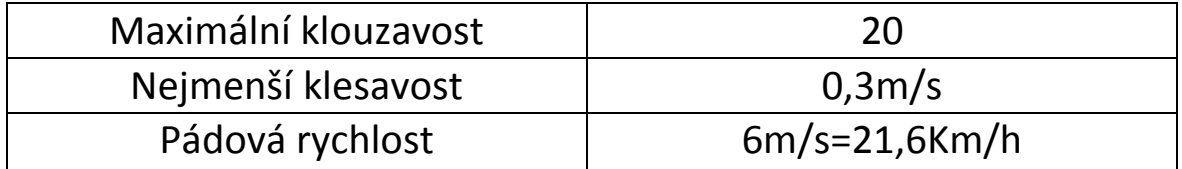

Jelikož pro modely letadel platí mnohem menší Reynoldsova čísla, nikdy nemohou v naší atmosféře dosáhnout takových výkonů jako skutečné letouny. A protože výkonnostní hodnoty k modelům letadel, se kterými bych mohl svůj návrh porovnávat, prakticky nelze sehnat, pokusím se ho porovnat alespoň se skutečnými kluzáky. L-13 Blaník(1956)(klouzavost:28, nejmenší klesavost: 0,82m/s), VSB-62 Vega(1962) (klouzavost:43, nejmenší klesavost: 0,57m/s) , Schempp-Hirth Discus(1984) (klouzavost:43, nejmenší klesavost: 0,58m/s). DG Flugzeugbau LS10 (2003) (klouzavost:48, nejmenší klesavost: 0,5m/s). Lze vidět, že model letadla má oproti skutečným letounům velmi malou klouzavost (v bezvětří nedoletí tak daleko), avšak kvůli relativně malé hmotnosti má menší klesavost (tzn.: dokáže se udržet ve vzduchu déle).

## <span id="page-16-0"></span>**3 Konstrukční návrh**

#### <span id="page-16-1"></span>**3.1 Stabilita**

Pokud má být letoun stabilní musí se po vychýlení letu vrátit samovolně do původního režimu letu. Počítá se s stranovou a podélnou stabilitou. Dále se dělí na statickou a dynamickou. Já se budu ve svých výpočtech věnovat pouze statické podélné stabilitě. Zásadní vliv na stabilitu má poloha těžiště letounu, profil křídla (zejména jeho klopivý moment) a mohutnost VOP respektive SOP .Dále také trup a gondola motoru. Vliv těchto součástí však zanedbám.

Letadlo je v rovnováze pokud součet všech momentů v určeném režimu letu vztažených k těžišti je roven 0(2)

$$
c_{mk} + c_{Lk}(\bar{x}_T - \bar{x}_{AK}) - c'_{LVOP}\tilde{V}_{VOP} + c'_{LVOP}\frac{S_{VOP}}{S}(\bar{x}_T - \bar{x}_{AK}) = 0
$$

kde  $c_{mk}$  je součinitel klopivého momentu křídla, který vygeneruji v programu xflr5. *<sup>T</sup> <sup>x</sup>* je poloha těžiště vzhledem k SAT (tzn. když vynásobím 100 dostanu hodnotu, která mi říká, v kolika procentech délky tětivy kořenového profilu se nachází těžiště).  $\bar{x}_{AK}$ je aerodynamický střed profilu. U většiny profilů bývá v 25 % délky tětivy profilu. Tato rovnováha by měla platit v režimu letu největší klouzavosti, tzn.: při konkrétním úhlu náběhu (konkrétním součiniteli vztlaku, odporu a klopivého momentu), který určím z aerodynamické poláry.

Po vyjádření  $\bar{x}_r$  dostanu vztah pro určení polohy těžiště

$$
\bar{x}_T = \left(\bar{x}_{AK} + \frac{c'_{LVOP}\tilde{V}_{VOP} - c_{mk}}{c_{Lk} + c'_{LVOP}\frac{S_{VOP}}{S}}\right)100 = \left(0,25 + \frac{0,007 + 0,107}{0,998 + 0,007\frac{0,16}{0,74}}\right)100 = 36,4\%
$$

Jak moc bude letoun podélně staticky stabilní, určuje takzvaná statická zásoba  $\delta_A$ , což je rozdíl neutrálního bodu letounu od těžiště. Čím je větší, tím je letadlo stabilnější, ale méně manévrovatelné. Pokud by statická zásoba vyšla záporně, tzn.: těžiště by překročilo neutrální bod, letadlo by bylo nestabilní. Je definován jako  $\delta_A = \bar{x}_A - \bar{x}_T$ , kde  $\bar{x}_A$  je neutrální bod letounu (aerodynamický střed). Pro jeho určení jsem použil postup z literatury(3) a uvažoval pouze s přispěním křídla a VOP. Vliv trupu a motoru jsem zanedbal. Poloha neutrálního bodu pouze s přispěním křídla a VOP je definována jako

$$
\overline{x}_{A} = \overline{x}_{AK} + \frac{a_{VOP}}{a} \left( 1 - \frac{\partial \mathcal{E}}{\partial \alpha} \right) k_{VOP} \widetilde{V}_{VOP}
$$

*VOP k* je součinitel snížení kinetického tlaku v místě VOP, který jsem určil z tabulky:  $k_{VOP} = 0.87$ 

 $a_{\text{VOP}}$  je sklon vztlakové čáry VOP, kterou jsem určil z tabulky  $a_{\text{VOP}} = 2,8rad^{-1}$ 

 $\alpha$ ε д  $\frac{\partial \varepsilon}{\partial \varepsilon}$  je derivace úhlu zešikmení proudu vzduchu podle úhlu náběhu v místě VOP a

určí se vztahem (s předpokladem že VOP bude v jedné ose s křídlem):  $\frac{\partial}{\partial \alpha} = 1.75 \frac{dE}{\pi A \sqrt{I_{\text{max}}}}$ 1,75  $\alpha$   $\pi A^4 / l'_{\text{non}} \lambda$ ε *VOP kř A l a*  $\frac{1}{\Omega}$  $\overline{\partial\alpha}$  = õ

 $a_{\scriptscriptstyle{k}^{\prime}}$  je sklon vztlakové čáry křídla, který jsem určil z tabulky  $a_{\scriptscriptstyle{k}^{\prime}} =$  6,5 $rad^{-1}$ 

a 
$$
l'_{VOP} = \frac{2l'_{VOP}}{b} = \frac{2.1055}{3450} = 0,61
$$

potom 
$$
\frac{\partial \varepsilon}{\partial \alpha}
$$
 = 1,75  $\frac{6,5}{\pi 16.\sqrt[4]{0,61.0,34}}$  = 0,33

*a* je sklon vztlakové čáry letounu a určí se:

$$
a = a_{k^{2}} + a_{VOP} k_{VOP} \frac{S_{VOP}}{S} \left( 1 - \frac{\partial \varepsilon}{\partial \alpha} \right) = 6,5 + 2,8.0,87 \frac{0,16}{0,74} (1 - 0,33) = 6,86
$$

potom:

$$
\bar{x}_A = \left(0, 25 + \frac{2, 8}{6, 86} (1 - 0, 33) 0, 87\right) 100 = 48,8\%
$$

Statickou zásobu nakonec vypočtu jako

$$
\delta_A = \bar{x}_A - \bar{x}_T = 48.8 - 36.4 = 12.4\%
$$

Statická zásoba modelů kluzáků by se měla pohybovat v rozmezí 10 až 15 %. Menší (kolem 5 %) se používá spíše pro akrobatické letouny. Takže 12,4 % se tedy pro můj model jeví jako dosti příznivá.

Pro názornost nakonec vytvořím momentovou křivku tím, že vypočtu pro několik úhlů náběhů součinitel klopivého momentu vzhledem k již vypočtenému těžišti.

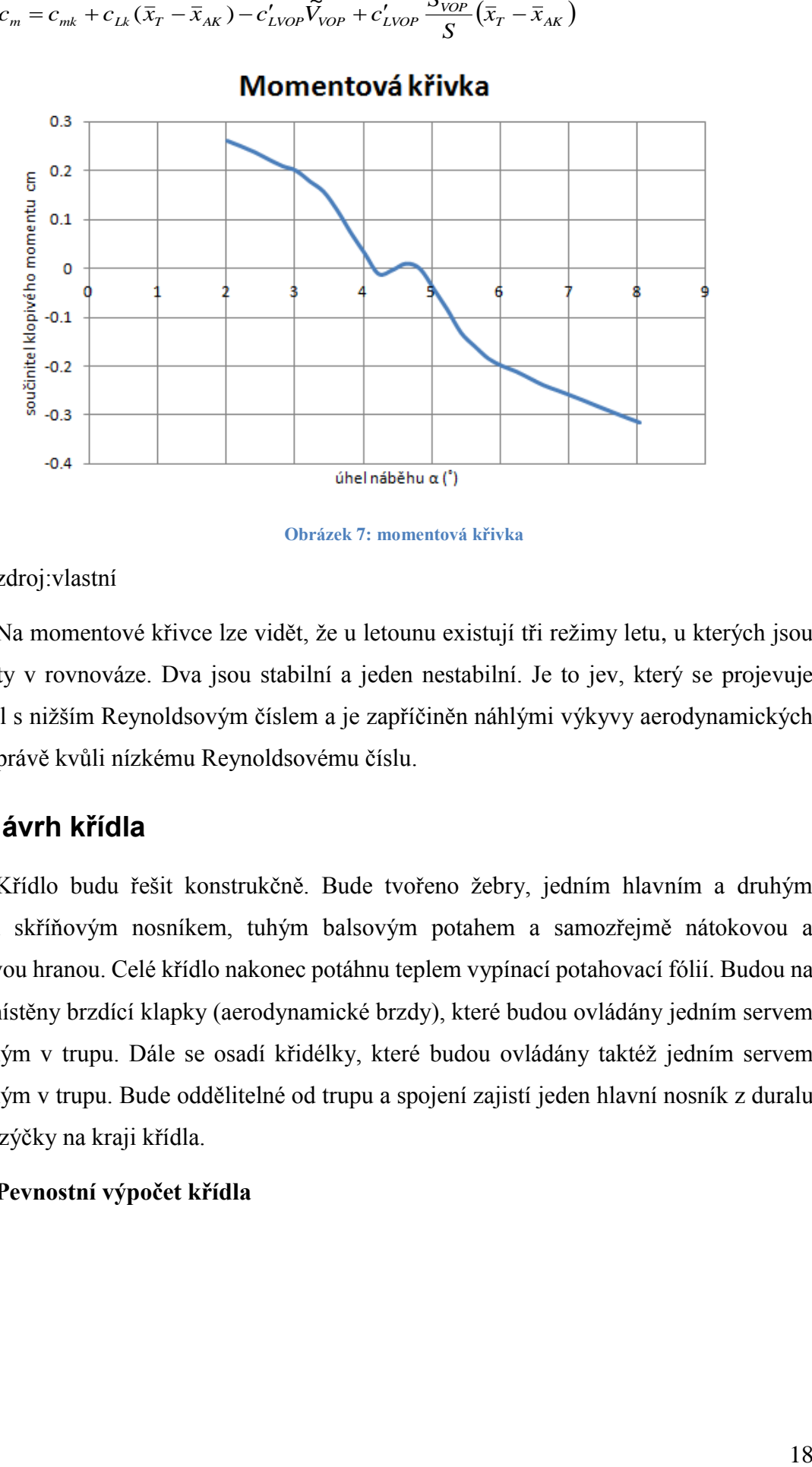

 $V_{\mu\nu} = c_{mk} + c_{Lk}(\bar{x}_T - \bar{x}_{AK}) - c'_{LVOP}V_{VOP} + c'_{LVOP}\frac{\nu_{VOP}}{S}(\bar{x}_T - \bar{x}_{AK})$  $c_{\rm m} = c_{\rm m}t + c_{L}(\bar{x}_r - \bar{x}_{\rm AF}) - c'_{LVOB}\widetilde{V}_{VOB} + c'_{LVOB}\frac{S_{VOP}}{S_{LVOB}}(\bar{x}_r - \bar{x}_{\rm F}$  $(\bar{x}_{\scriptscriptstyle T} - \bar{x}_{\scriptscriptstyle AK}^{}) - c_{\scriptscriptstyle LVOP}^{' } \widetilde{V}_{\scriptscriptstyle V}^{}$ 

**Obrázek 7: momentová křivka**

<span id="page-18-1"></span>zdroj:vlastní

Na momentové křivce lze vidět, že u letounu existují tři režimy letu, u kterých jsou momenty v rovnováze. Dva jsou stabilní a jeden nestabilní. Je to jev, který se projevuje u letadel s nižším Reynoldsovým číslem a je zapříčiněn náhlými výkyvy aerodynamických veličin právě kvůli nízkému Reynoldsovému číslu.

### <span id="page-18-0"></span>**3.2 Návrh křídla**

Křídlo budu řešit konstrukčně. Bude tvořeno žebry, jedním hlavním a druhým menším skříňovým nosníkem, tuhým balsovým potahem a samozřejmě nátokovou a odtokovou hranou. Celé křídlo nakonec potáhnu teplem vypínací potahovací fólií. Budou na něm umístěny brzdící klapky (aerodynamické brzdy), které budou ovládány jedním servem umístěným v trupu. Dále se osadí křidélky, které budou ovládány taktéž jedním servem umístěným v trupu. Bude oddělitelné od trupu a spojení zajistí jeden hlavní nosník z duralu a dva jazýčky na kraji křídla.

#### **Pevnostní výpočet křídla**

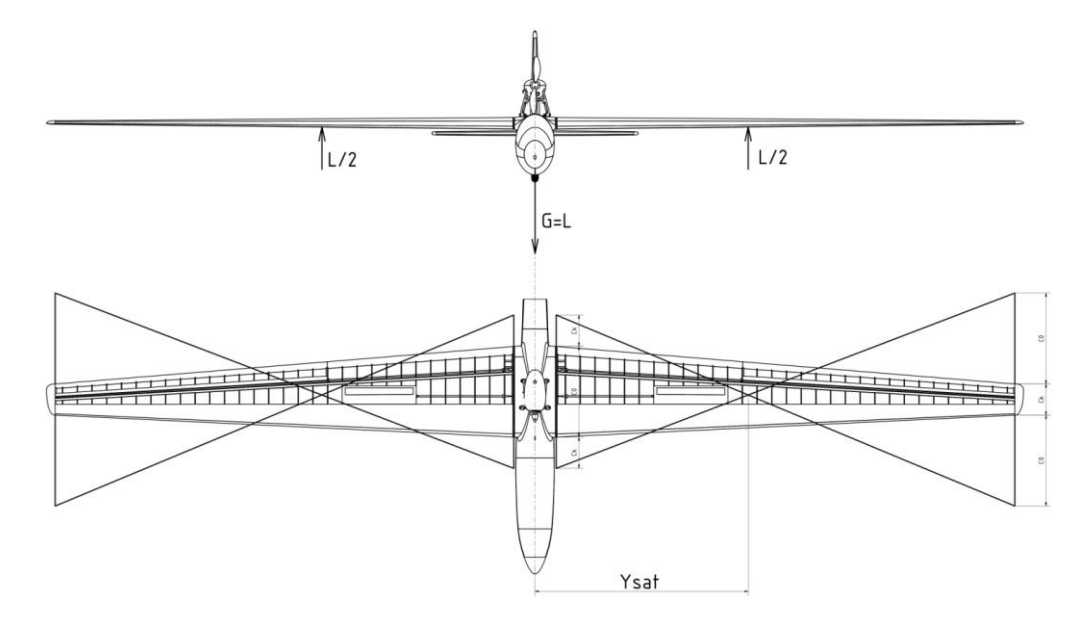

**Obrázek 8: zobrazení polohy střední aerodynamické tětivy a rovnováhy sil**

<span id="page-19-0"></span>zdroj:vlastní

Křídlo budu kontrolovat jako nosník pouze na ohyb. Vycházím z podmínky

$$
\delta_{\scriptscriptstyle O} = \frac{M_{\scriptscriptstyle O}}{W_{\scriptscriptstyle O}} \le \delta_{\scriptscriptstyle OD}
$$

 $\delta_{OD}$  je v mém případě dovolené napětí v ohybu balsy  $\delta_{OD} = 10MPa$ 

*W<sup>O</sup>* je modul průřezu v ohybu nosníku (v mém případě je tvořen dvěma nosníky, potahem a nátokovou a odtokovou hranou) a vypočtu ho v programu autodesk mechanical.

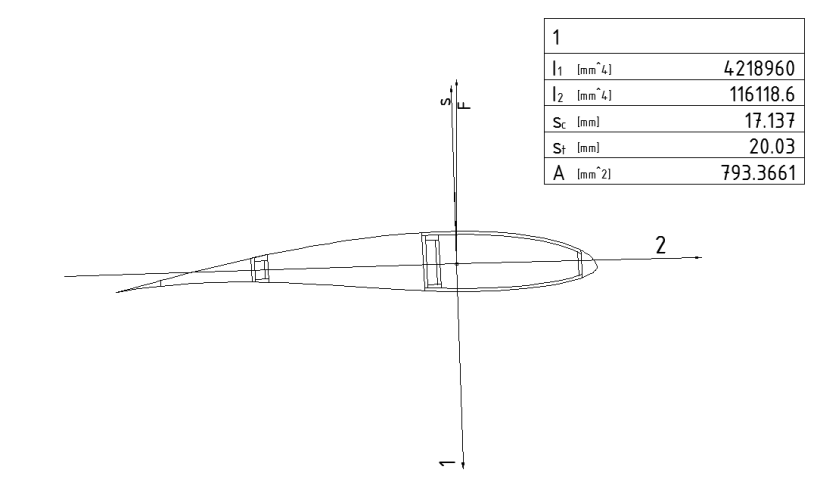

**Obrázek 9: Výsledky výpočtu v programu autodesk mechanical**

<span id="page-19-1"></span>Zdroj:vlastní

Na obrázku lze vidět vypočtené hodnoty. Zatížení bude působit proti ose 2. Vypočtený kvadratický moment  $I_2 = 116118$ , 6 mm<sup>4</sup>  $I_2$  = 116118, 6  $mm^4$  a vzdálenost nejzevnějšího vlákna *St* 20,03*mm* . Modul průřezu v ohybu tedy bude

$$
W_O = \frac{I_2}{S_t} = \frac{116118,6}{20,03} = 5797,2mm^3
$$

*MO* je ohybový moment. Křídlo zatěžuje trup, na který v určitých režimech letu působí přetížení n. Toto přetížení potom musí překonat vztlak L, který působí na rameni polohy střední aerodynamické tětivy na každém křídle silou 2 *L* .

$$
M_o = \frac{y_{SAT} \cdot m_T \cdot g \cdot n}{2}
$$
  

$$
m_T = m - m_{h\dot{r}} = 2400 - 640 = 1740 g
$$

 $m_{\tau}$  je hmotnost trupu a  $m_{\kappa}$  je hmotnost křídel

Dostávám tedy vztah

$$
\frac{y_{SAT}m_Tgn}{2W_O} \leq \delta_{OD}
$$

Z něho vyjádřím a vypočítám maximální dovolené přetížení

$$
n_{\text{max.}} = \frac{2\delta_{OD}W_O}{y_{SAT}m_Tg} = \frac{2.10.5797,2}{722.1,74.9,823} = 9,4
$$

Dále budu předpokládat, že největší přetížení bude na trup působit v zatáčce. Nejmenší poloměr zatáčky, při které přetížení nepřekročí dovolenou mez, vypočtu ze vztahu(2)

$$
r_{\min(n)} = \frac{v^2}{g\sqrt{n_{\max}^2 - 1}}
$$

Z uvedeného vztahu vyplívá, že výrazně závisí na rychlosti letu. Avšak při malé rychlosti křídla nedokážou vytvořit dostatečný vztlak pro tak malý poloměr zatáčky, proto musím vypočíst ještě minimální poloměr zatáčky, který dovolí vztlak křídel. Vypočtu ho ze vztahu:

$$
r_{\min(L)} = \frac{v^2}{g\sqrt{\left(\frac{v}{v_s}\right)^4 - 1}}
$$

Pro různé rychlosti potom vytvořím graf

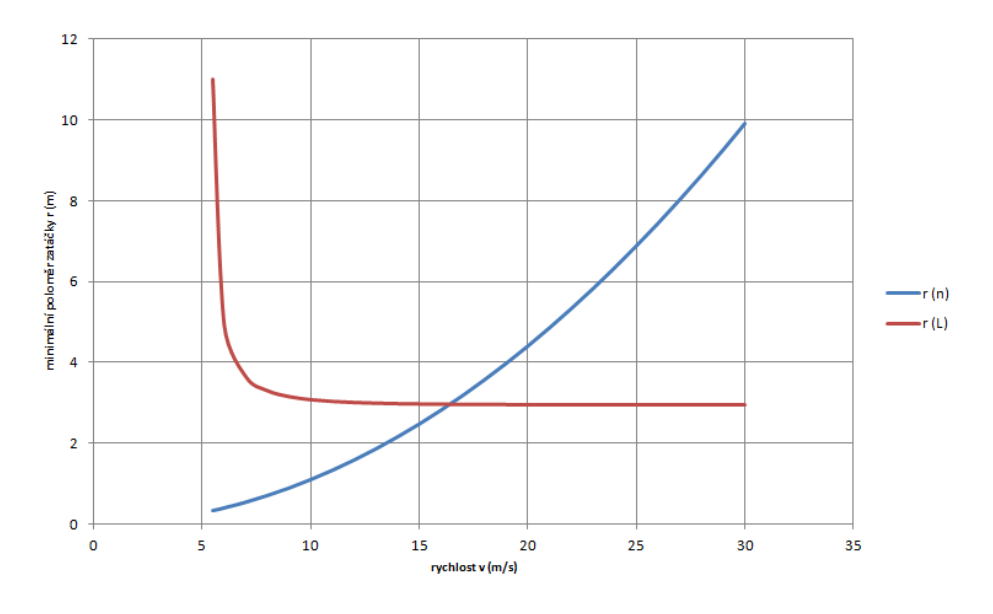

**Obrázek 10 : graf závislosti min. poloměru zatáčení na rychlosti**

<span id="page-21-1"></span>Zdroj:vlastní

Z grafu lze vidět, že do určité rychlosti nedokáží křídla vytvořit dost velký vztlak na to, aby ohrozila svojí pevnost. Nad tuto rychlost již existuje teoretická šance, že by přetížení působící na letoun mohlo překročit dovolenou mez. Tuto rychlost označím jako bezpečná a vypočtu ji ze vztahu

$$
v_D = \sqrt{n_{\text{max}}}/v_{\text{min}} = \sqrt{9.4.5.4} = 16.4 \text{ms}^{-1}
$$

Vzhledem k tomu, že se model kluzáku v takových rychlostech většinou nepohybuje a do určité míry je nad tuto rychlost nebezpečí opravdu pouze teoretické, mohu konstatovat, že křídlo pevnostně vyhovuje.

### <span id="page-21-0"></span>**3.3 Návrh Trupu**

Trup je jedna z nedůležitějších části letounu. Jednak tvoří ze všech nosných a stabilizujících částí jeden celek, ale navíc nese řídící prvky letounu (serva, přijímač, baterku …). Bude řešen převážně balsově, částečně z polystyrenu a kousek bude s laminátu. Pevnostní výpočet trupu provádět nebudu, jelikož aerodynamickými silami není až tak

namáhán. Při konstrukci je důležitější vyztužit ho ve spodní části aby vydržel i tvrdší přistání.

### <span id="page-22-0"></span>**3.4 Pohon**

#### <span id="page-22-1"></span>**3.4.1 Motor**

Součástí mé práce je i výpočet modelářského detonačního dvojtaktního motoru mvvs o objemu 3 2,5*cm* . Tyto motory se však již nevyrábí a palivo prakticky nejde sehnat. Lze ho však namíchat směsí petroleje éteru a ricinového oleje.

 $\varepsilon = 7$ 

*v*<sub>*v*</sub> = 6,3*mm* 

Základní hodnoty motoru:

- Vrtání pístu  $D = 15$ *mm* Zdvih pístu  $L = 14$ *mm*
- Maximální otáčky  $n = 12000$  min<sup>-1</sup>
- Střední efektivní tlak  $p_e = 0,6Mpa$
- Kompresní poměr

Výška výfukového kanálu

Zdvihový objem

$$
V_z = \frac{\pi D^2}{4} L = \frac{\pi .15^2}{4}.14 = 2474 mm^3
$$

Objem spalovacího prostoru

 $\frac{2474}{7-1}$  = 412,3mm<sup>3</sup> 2474  $V_k = \frac{V_z}{\varepsilon - 1} = \frac{2474}{7 - 1} = 412,3mm$ 

Skutečný kompresní poměr

$$
\varepsilon_{sk} = \frac{V_z + V_k - \frac{\pi D^2}{4}v_y}{V_k} = \frac{2474 + 412.3 - \frac{\pi .15^2}{4}6.3}{412.3} = 4.3
$$

#### **Výpočet maximálního výkonu a krouticího momentu**

Maximální výkon

$$
P = \frac{V_z \cdot p_e \cdot n}{60} = \frac{2,474.0,6.12000}{60} = 296,7W
$$

Maximální krouticí moment

$$
M_k = \frac{P}{2\pi} \frac{60.296,7}{2\pi} = 0.24 N.m
$$

**pístní čep**

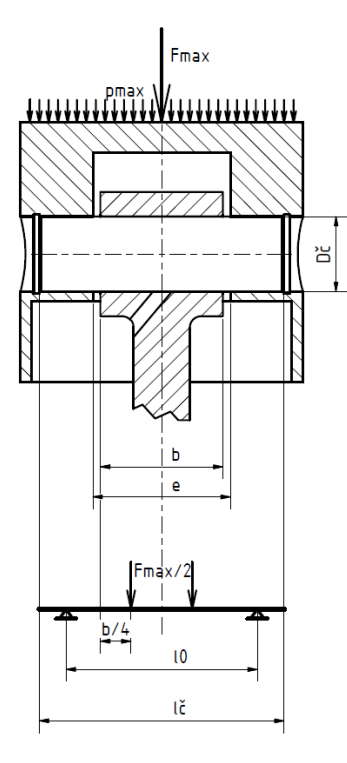

<span id="page-23-0"></span>**Obrázek 11: zakreslení rozměrů a polohy pístního čepu**

Zdroj:vlastní

$$
l_{\check{c}} = 13 \, \, mm
$$

 $D_{\check{c}} = 4mm$ 

 $b = 6,5$ *mm* 

*<sup>e</sup>* 7,5*mm*

$$
l_0 = \frac{l_{\tilde{c}} + e}{2} = \frac{13 + 7.5}{2} = 10,25 \, mm
$$

### **kontrola pístního čepu na ohyb a otlačení**

Maximální tlak na píst

$$
M_x = \frac{1}{2\pi} \frac{n}{60} = \frac{1}{2\pi.12000} = 0,24N.m
$$
\n\n**pístni čep**\n\n**plmax**\n\n**q**\n\n**q**

Maximální síla na píst

$$
F_{\text{max}} = \frac{\pi D^2}{4} \cdot p_{\text{max}} = \frac{\pi .15^2}{4} .2,15 = 379N
$$

Ohybový moment

$$
M_o = F_{\text{max}} \left( \frac{l_0}{2} - \frac{b}{4} \right) = 379 \left( \frac{10,25}{2} - \frac{6,5}{4} \right) = 663 Nmm
$$

Modul průřezu v ohybu

$$
M_o = F_{\text{max}} \left( \frac{l_0}{2} - \frac{b}{4} \right) = 379 \left( \frac{10,25}{2} - \frac{6,5}{4} \right) = 663 Nmm
$$

Napětí v ohybu

$$
\delta_o = \frac{M_o}{W_o} = \frac{633}{6,3} = 100,5Mpa \le \delta_{OD}
$$

Dovolené napětí materiálu 11 600

$$
\delta_{OD} = 120 \; Mpa \; \geq \; 100 \; , \; 5 \; Mpa
$$

podmínka je splněna čep na ohyb vyhovuje

na otlačení v pístním oku

$$
p = \frac{F_{\text{max}}}{(l_{\zeta} - e)D_{\zeta}} = \frac{379}{(13 - 7.5)4} = 17,2Mpa
$$

Dovolený tlak mat 11 600

$$
p_D = 30Mpa \ge 17,2Mpa
$$

Podmínka je splněna, čep na otlačení vyhovuje

Ojnice

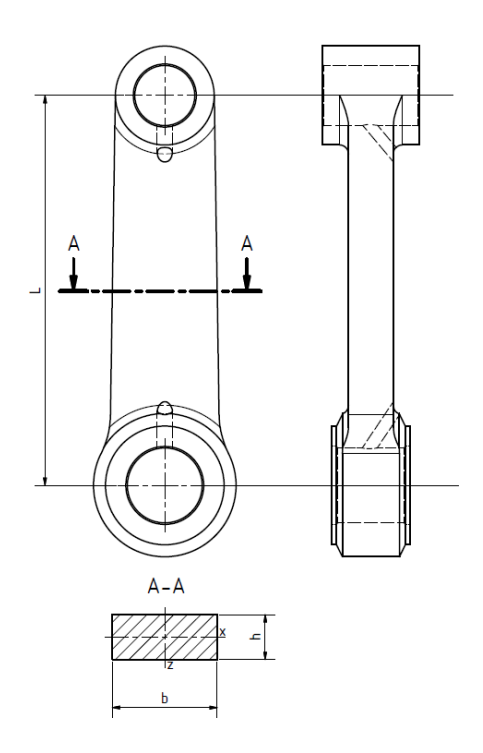

<span id="page-25-0"></span>**Obrázek 12: Zakreslení rozměrů ojnice**

Zdroj:vlastní

$$
L_o = 26 \text{ mm}
$$

 $b = 7$ *mm* 

 $h = 3$ *mm* 

## **Kontrola ojnice na vzpěr**

Kvadratický moment

$$
I_z = \frac{hb^3}{12} = \frac{3.7^3}{12} = 85,75mm^4
$$

Poloměr setrvačnosti

$$
i = \sqrt{\frac{I_z}{hb}} = \sqrt{\frac{85,75}{7.3}} = 2
$$

Štíhlostní poměr

$$
\lambda = \frac{L}{i} = \frac{26}{2} = 13
$$

 $\lambda$  < 60 proto kontroluji pouze na prostný tlak

$$
\delta_d = \frac{F_{\text{max}}}{hb} = \frac{379}{7,3} = 18 Mpa
$$

Dovolené napětí v tlaku materiálu 11 600

$$
\delta_{dD} = 100 \; Mpa \ge 18 \; Mpa
$$

Podmínka je, splněna ojnice vyhovuje

#### **Kinematika klikového mechanismu**

#### **Dráha pístu**

$$
x = r \left[ \left( 1 - \cos \alpha \right) + \frac{1}{2} \lambda \sin 2\alpha \right]
$$

Kde

Poloměr kliky 
$$
r = \frac{L}{2} = \frac{14}{2} = 7mm
$$

Klikový poměr

$$
\lambda = \frac{r}{L_o} = \frac{7}{26} = 0.27
$$

A  $\alpha$  je úhel natočení kliky

V Excelu vytvořím graf průběhu polohy pístu při jednom otočení klikové hřídele

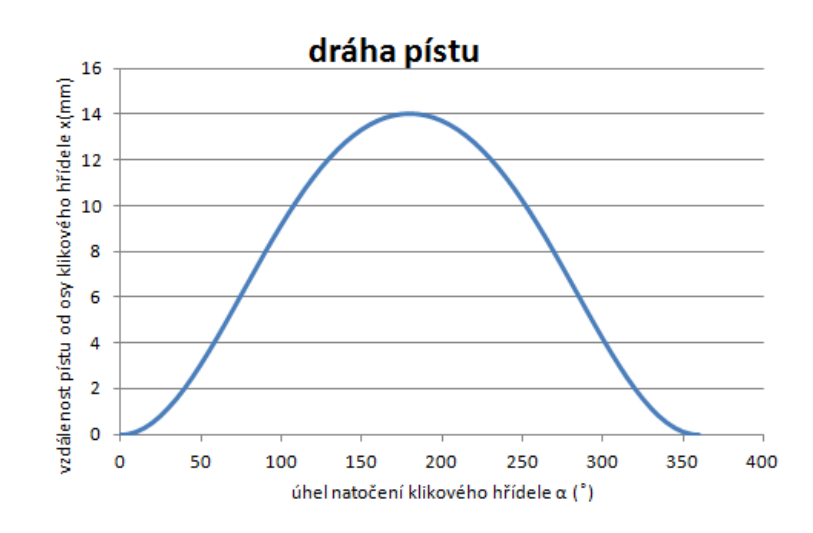

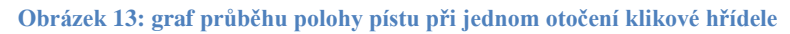

#### <span id="page-26-0"></span>Zdroj:vlastní

#### **Rychlost pístu**

$$
v = r \cdot \omega \left( \sin \alpha + \frac{\lambda}{2} \sin 2\alpha \right)
$$

Úhlová rychlost klikového hřídele

$$
\omega = 2\pi \cdot \frac{n}{60} = 2\pi \cdot \frac{12000}{60} = 1256.3s^{-1}
$$

V Excelu vytvořím graf průběhu rychlosti pístu při jednom otočení klikové hřídele

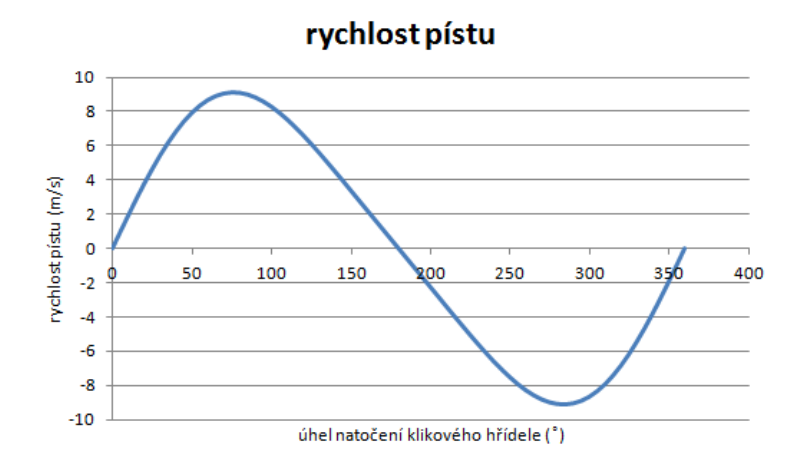

**Obrázek 14: graf průběhu rychlosti pístu při jednom otočení klikové hřídele**

<span id="page-27-1"></span>Zdroj:vlastní

### **Zrychlení pístu**

 $a = r \cdot \omega^2$  (cos  $\alpha + \lambda \sin 2\alpha$ )

V Excelu vytvořím graf průběhu zrychlení pístu při jednom otočení klikové hřídele

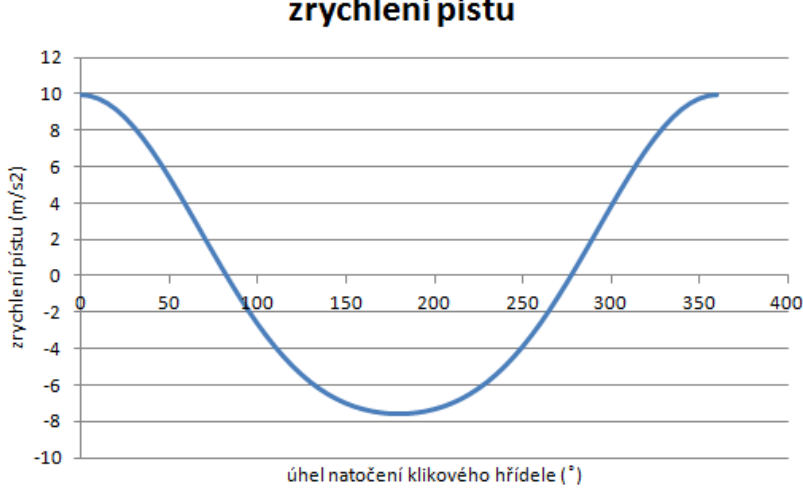

zrychlení pístu

**Obrázek 15: graf průběhu zrychlení pístu při jednom otočení klikové hřídele**

<span id="page-27-2"></span>zdroj:vlastní

#### <span id="page-27-0"></span>**3.4.2 Volba vrtule**

Úkolem vrtule je převést mechanickou energii motoru na tah. Čím větší je její průměr a stoupání, tím dokáže vyvinout větší tah. Její velikost je však omezena výkonností motoru.

Charakterizujícími veličinami vrtule je její účinnost  $\eta$ , součinitel tahu  $C_{\tau}$  a výkonnosti  $C_{\rho}$ , které se stahují k rychlostnímu poměru, ten je definován:

$$
J = \frac{v}{nD}
$$
kde v je rychlost letu (m/s), n otáčky (1/s) a D průměr vrtule (m)

Ze součinitele výkonnosti mohu vypočíst potřebný výkon motoru:

$$
P = C_p \rho n^3 D^5
$$

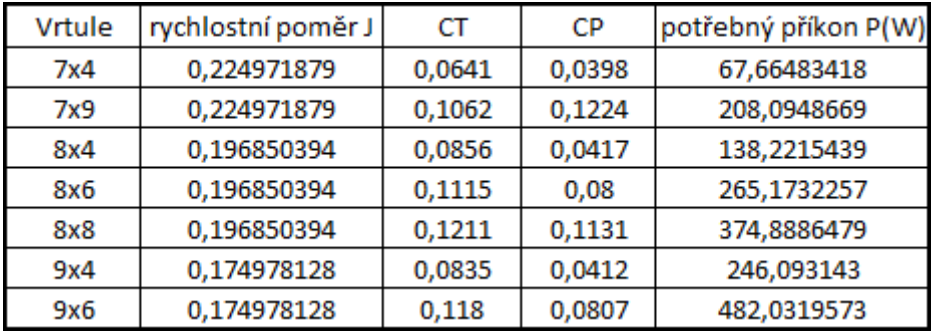

#### **Obrázek 16: porovnávací tabulka několik tipů vrtulí**

<span id="page-28-0"></span>zdroj:vlastní

Z tabulky lze vidět, že největší tah z uvedených vrtulí dokáže vyvinout vrtule 8 x 8. Avšak pro tuto vrtuli bych potřeboval motor o výkonu alespoň 374,9W. Můj motor disponuje maximálním výkonem 296,7W. Do tohoto příkonu vyvine největší tah vrtule 8x6. Proto volím:

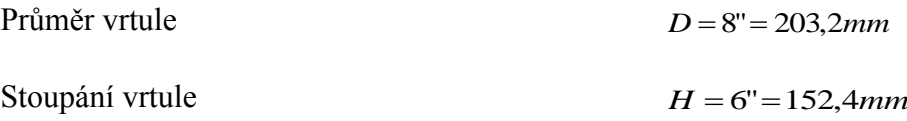

Protože chci dále udělat návrh celého letounu, musím provést návrh celé vrtule. Jako profil vrtule volím Eppler E856 u kořene a Eppler E850 na konci. Úhel nastavení profilu se bude s rostoucí vzdáleností od osy vrtule zmenšovat a jeho velikost určuje stoupání. Vypočtu ho:

$$
\varphi = \frac{p}{2\pi.r}
$$

r je vzdálenost od osy vrtule

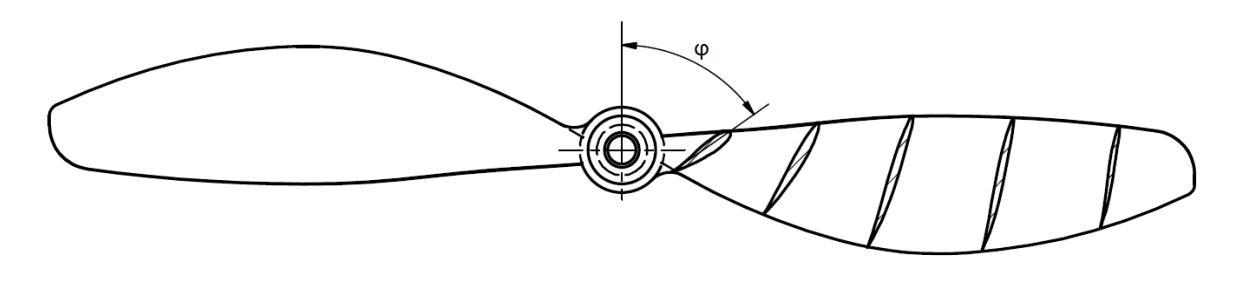

**Obrázek 17: Vrtule**

<span id="page-29-1"></span>Zdroj:vlastní

#### <span id="page-29-0"></span>**3.4.3 Výpočet rychlostní poláry ve stoupavém letu**

Rychlostní poláru ve stoupavém letu vytvořím proto, abych zjistil maximální možný úhel stoupání a největší stoupavost. Zase je to závislost dopředné rychlosti a stoupací rychlosti na úhlu stoupání. Ve výpočtech budu vycházet z charakteristik vrtule APC thin elektric 8x6:(4)

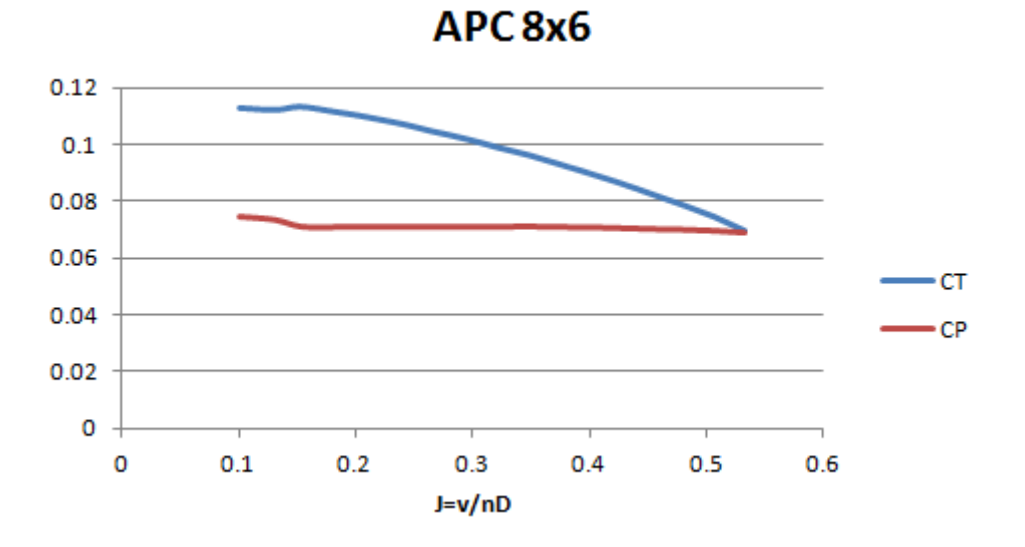

**Obrázek 18: Hodnoty CT a CP pro vrtuli APC thin electric 8x6**

#### <span id="page-29-2"></span>Zdroj:vlastní

Z rychlostního poměru mohu vyjádřit a vypočítat rychlost:

$$
v = JnD
$$

Pro všechny hodnoty rychlosti potom vypočítám odpor D:

$$
D = \frac{1}{2} \delta v^2 S c_D
$$

Součinitel odporu Cd se bude ve skutečnosti měnit. Pro zjednodušení výpočtu však budu počítat s neměnným součinitelem  $c_D = 0.04$ 

Dále vypočítám tah vrtule pro všechny rychlosti v

$$
T = c_T \delta n^2 D^4
$$

Úhel stoupání se potom dá vypočítat:

$$
\gamma = \arcsin \frac{T - D}{mg}
$$

Rychlost potom rozložím na dopřednou rychlost

$$
V_{\scriptscriptstyle X}=V\cos{\bar\gamma}
$$

a rychlost stoupání

$$
V_z = V \sin \bar{y}
$$

Následně vytvořím graf

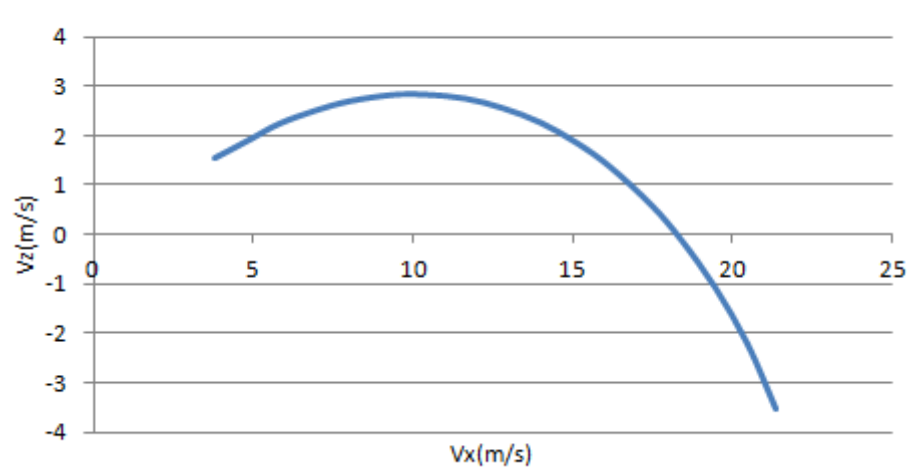

## Rychlostní polára ve stoupavém letu

**Obrázek 19: Rychlostní polára ve stoupavém letu**

<span id="page-30-0"></span>Zdroj:vlastní

Z grafu můžu vyčíst maximální stoupavost:

 $V_z = 2,8ms^{-1}$  při úhlu stoupání  $\gamma = 15^\circ$ 

Maximální úhel stoupání je:

$$
\gamma_{\text{max}} = 22^{\circ}
$$

## <span id="page-31-0"></span>**4 Finanční výpočet**

Pro sražení nákladů co nejníže je nutné využít koupený materiál co nejvíce. Hlavní surovinou pro stavbu bude balsa, která se nejčastěji prodává ve formě balsových prkének o rozměrech 100 x 1000mm a o příslušné tloušťce. Při stavbě se tedy tato plocha musí využít co nejefektivněji, aby bylo co nejméně odpadu. V následující tabulce jsou zapsány všechny materiály potřebné na samotnou výrobu.

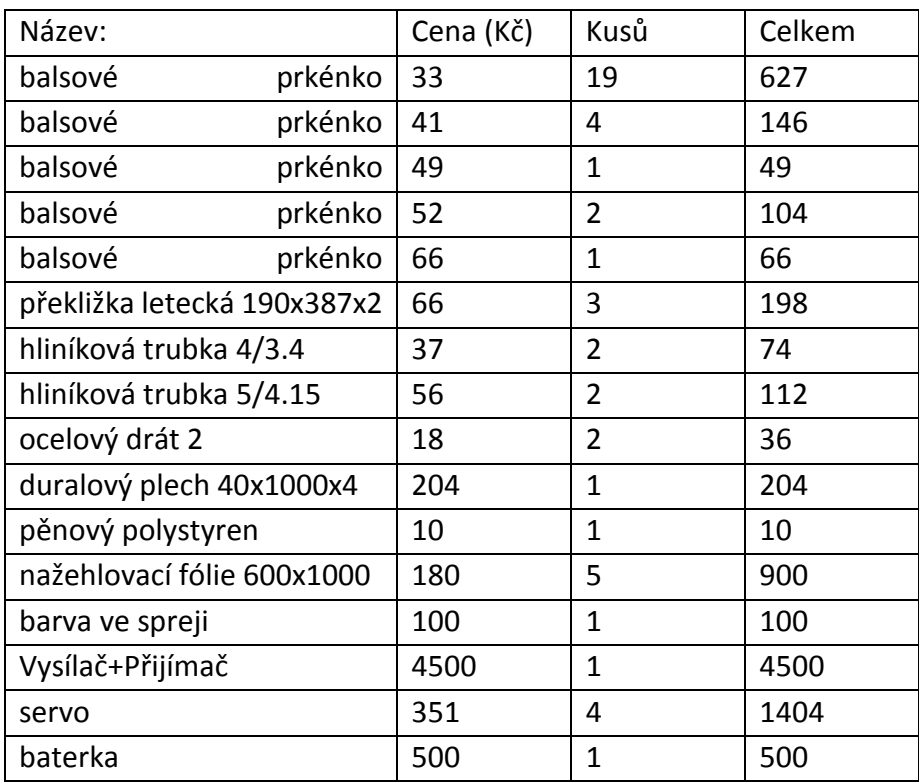

Celkem: | 9048

Z tabulky lze poznat, že stavba samotné konstrukce a mechanismů zahrnuje pouze 18,5 % z nákladů. Dalších 11,5 % zahrnuje potah a povrchová úprava a nejdražší na celém modelu je elektronika, která má podíl 70 % ze všech nákladů. Nejdražší je pak vysílač s přijímačem, které stojí polovinu všech nákladů na model.

## <span id="page-32-0"></span>**5 Závěr**

Hlavním cílem tohoto projektu bylo navrhnout kompletní model letadla, který by byl výkonný a také dobře ovladatelný. Dalším požadavkem potom byla levná a rychlá výroba. Celý model bude proto vyroben převážně z balsy, která je levná a práce s ní je i velice jednoduchá. Výsledným prototypem byl nakonec kluzák s možností přimontování motoru.

Dalším cílem bylo početně zjistit výkony tohoto kluzáku. V těchto výpočtech se vycházelo z aerodynamické poláry křídla, která byla vygenerována v programu xflr5. Následně se vypočítala tato aerodynamická charakteristika i pro celé křídlo a kompletní model. Dále byla vytvořena i rychlostní polára v klouzavém letu u které bylo nezbytné provést odhad hmotnosti. Proto tedy výsledné hodnoty závisí na kvalitě použitých materiálů. Zejména potom balsy, u které se může její hmotnost měnit.

Konstrukční část zahrnovala návrh celé konstrukce křídla a trupu. Pevnost křídla byla prověřena výpočtem, ve kterém byl vytvořen graf udávající závislost rychlosti a bezpečném poloměru zatáčení. Dále byly navrhnuty všechny mechanismy, jejichž funkčnost se následně prověřila v konstrukčním programu. Také se prověřovala stabilita letadla, konkrétně podélná statická stabilita. Zde se tedy zjistilo požadované umístění těžiště i výsledná stabilita modelu. Jelikož se v projektu uvažuje i o verzi s motorem, byla vytvořena rychlostní polára i ve stoupavém letu. Pro její vytvoření bylo nezbytné zvolit konkrétní motor a vrtuli. Ve výpočtu byla nalezena vrtule s nejvyšší účinností a také byl proveden rozbor spalovacího motoru mvvs.

## **Anotace**

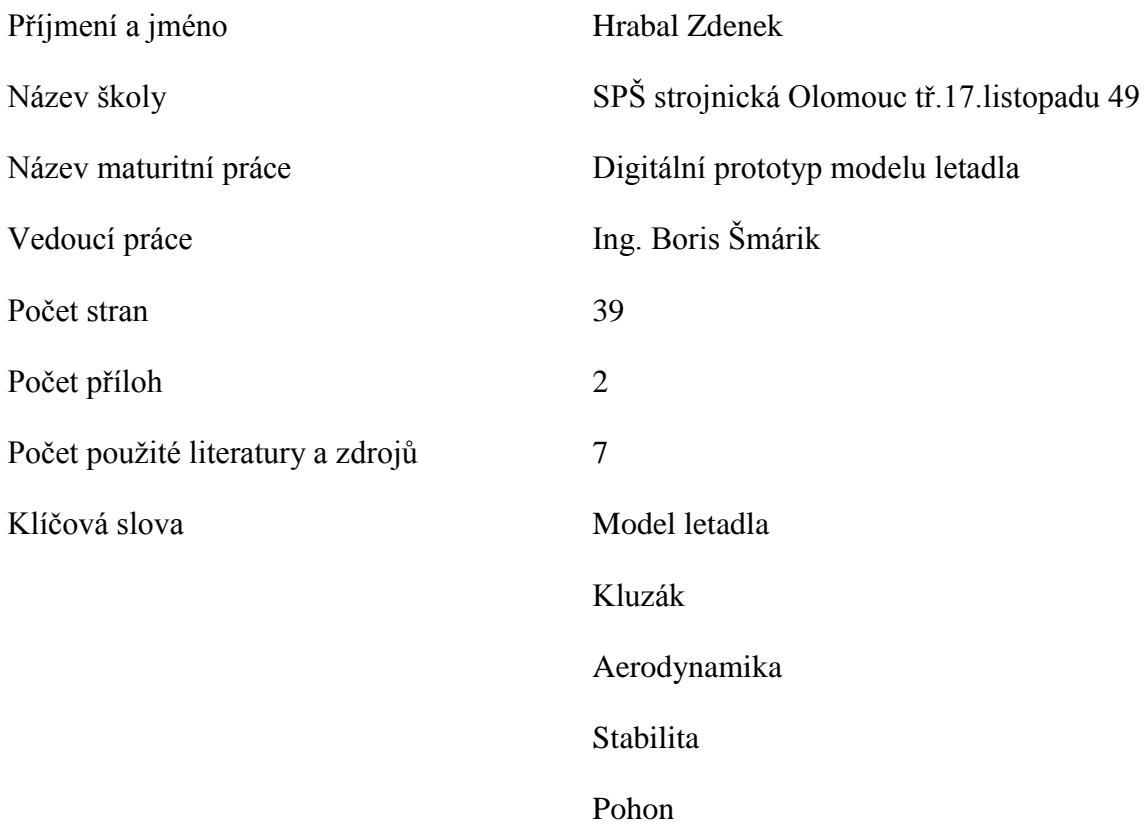

Cílem této práce bylo navrhnout kompletní digitální model letadla, včetně všech funkčních mechanismů a pohonu. Pomocí výpočtů dále dokázat výkony kluzáku vytvořením rychlostní poláry. Konkrétně spočítat klouzavost, klesavost a minimální rychlost. Bylo nutné prokázat dostatečnou stabilitu, řiditelnost a pevnost celé konstrukce. Práce se také zabývala výpočtem výkonu a konstrukcí leteckého modelářského motoru. Nakonec byla vytvořena kompletní výkresová dokumentace.

## **Resumé**

Main goal of this project was complete digital model of airplane, including all functional mechanisms and propulsions. The second goal was demonstration of plane's performances by speed polar line as well as stability, controllability, gliding and strength of the whole structure. Project was also focussed on performance calculations and construction of RC engine. The project documentation was made at least.

# <span id="page-35-0"></span>**Seznam obrázků**

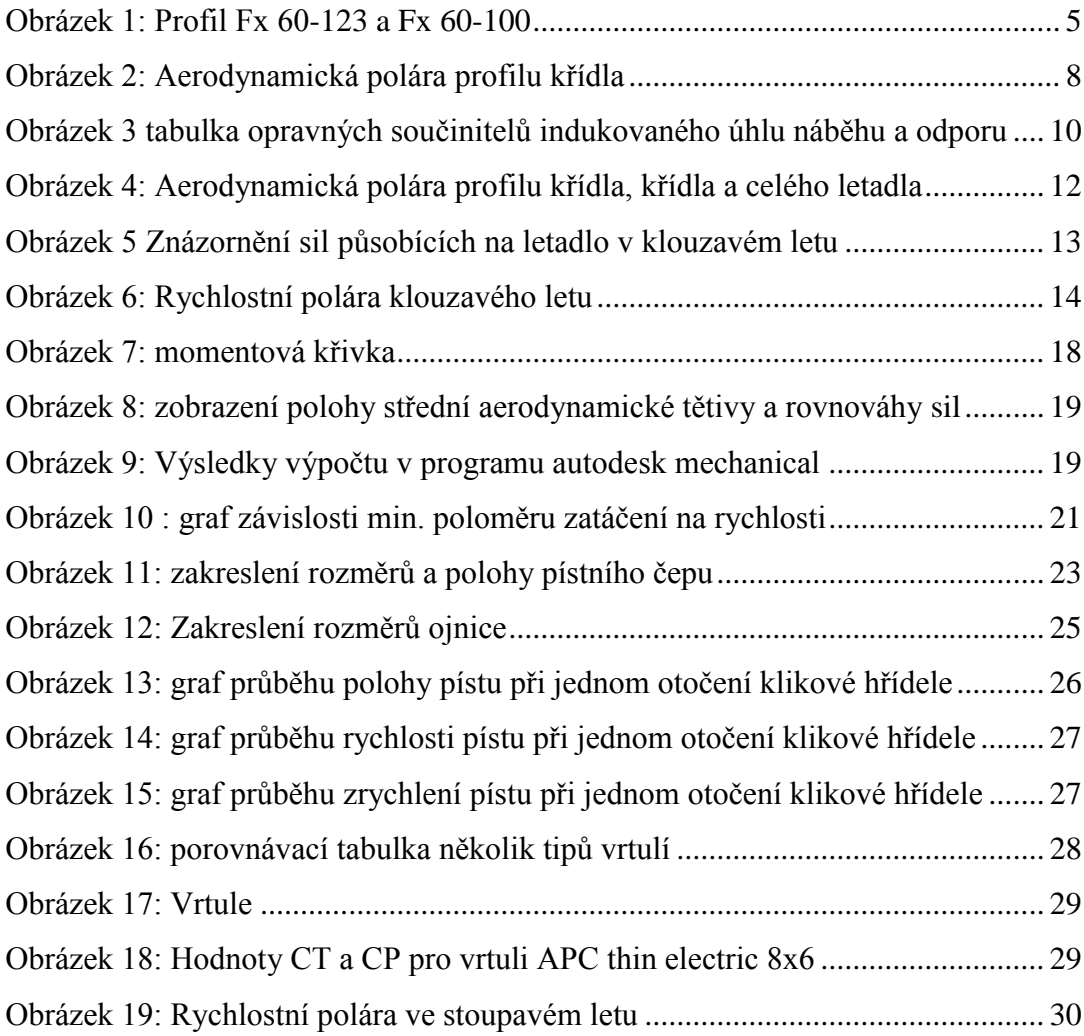

# **Cizojazyčný slovník**

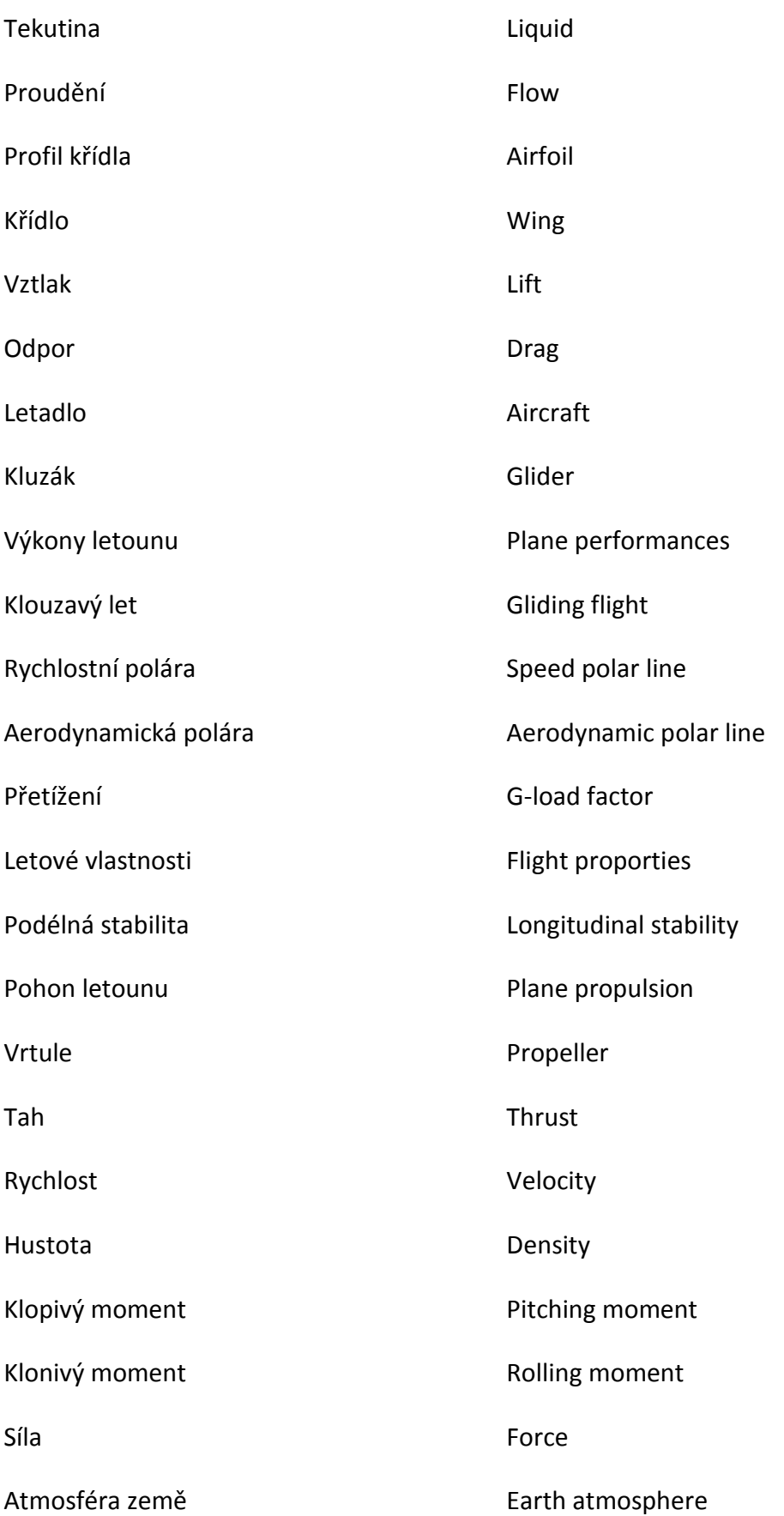

Reynoldsovo číslo **Reynolds** number

## <span id="page-38-0"></span>**Seznam literatury a dalších zdrojů**

1. www.ae.illinois.edu. [Online] [Citace: 1. Prosinec 2012.] http://www.ae.illinois.edu/m-selig/props/propDB.html.

2. **Hoření, Bohumír a Lněnička, Jaroslav.** *Letecké modelářství a aerodynamika.*  Praha : Naše vojsko, 1977. str. 293. ISBN neuvedeno.

3. **Daněk, Vladimír.** *Projektování letadel.* Brno : Nakladatelství VUT Brno, 1992. ISBN neuvedeno.

4. ae.illinois.edu. [Online] [Citace: 1. Listopad 2012.] http://www.ae.illinois.edu/mselig/ads/coord\_database.html.

5. **Brož, Václav.** *Aerodynamika nízkých rychlostí.* Praha : Ediční středisko ČVUT, 1990. ISBN neuvedeno.

6. **Brůcha, Oldřich.** *Aeromechanika - Výkony letadel.* Praha : Státní nakladatelství technické literatury, 1957. str. 438. ISBN neuvedeno.

7. **Lněnička, Jaroslav.** *O dřívějších větroních a modelech.* Hradec Králové : Aeromodel, 1999. str. 110. ISBN neuvedeno.

# **Seznam symbolů**

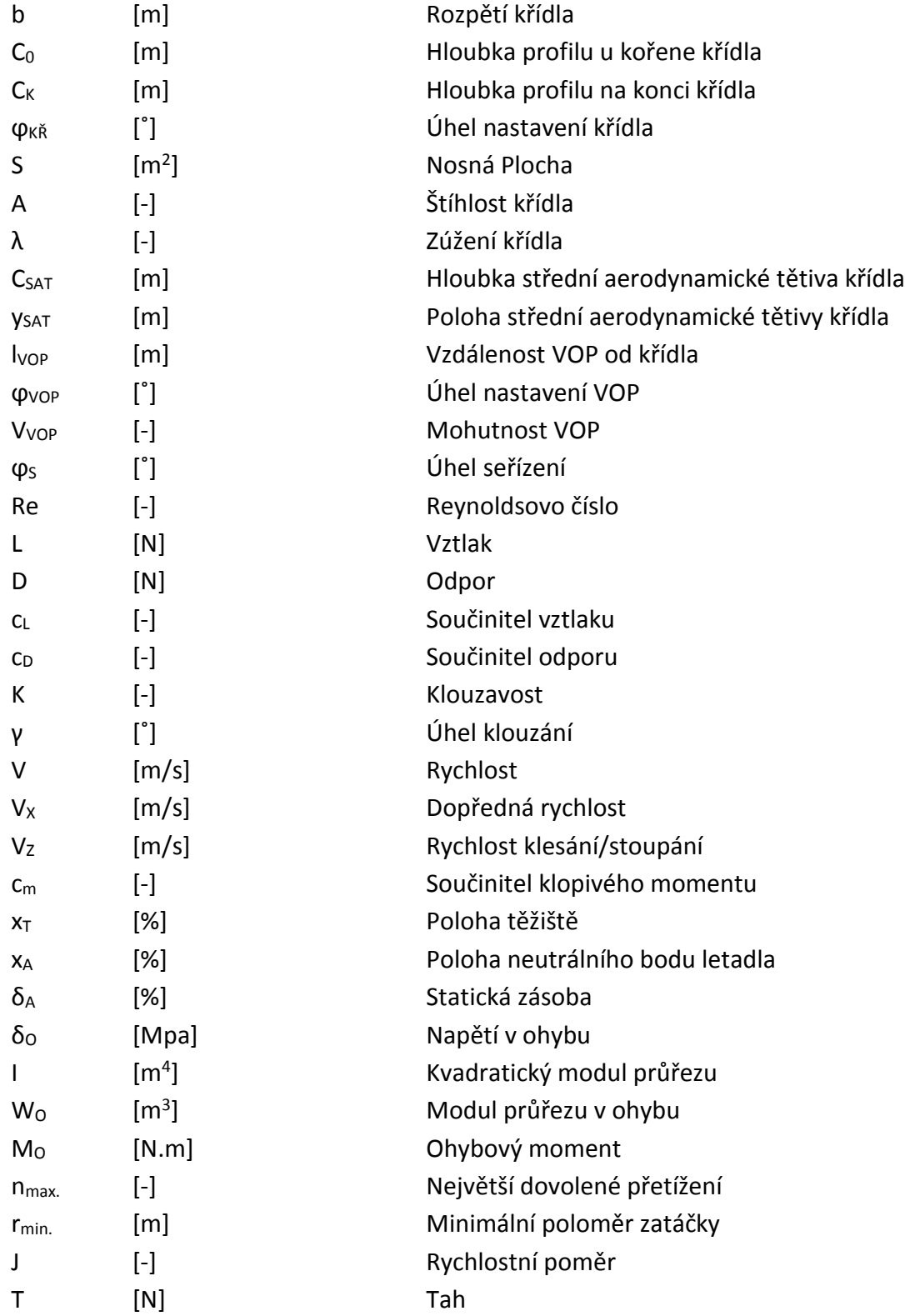

# <span id="page-40-0"></span>**Přílohy**

Příloha 1: Výkresová dokumentace motoru MVVS

Příloha 2: Výkres trupu a křídel